**УТВЕРЖДАЮ** Руководитель ЦИ СИ ОАО «НИИФИ» М.Е. Горшенин  $\alpha$  2015 r. COREDOK Agreed

Акселерометр низкочастотный линейный **AJIE 048 MM** МЕТОДИКА ПОВЕРКИ СДАИ.402139.057МП  $v.p.60340 - 15$ 

# СОДЕРЖАНИЕ

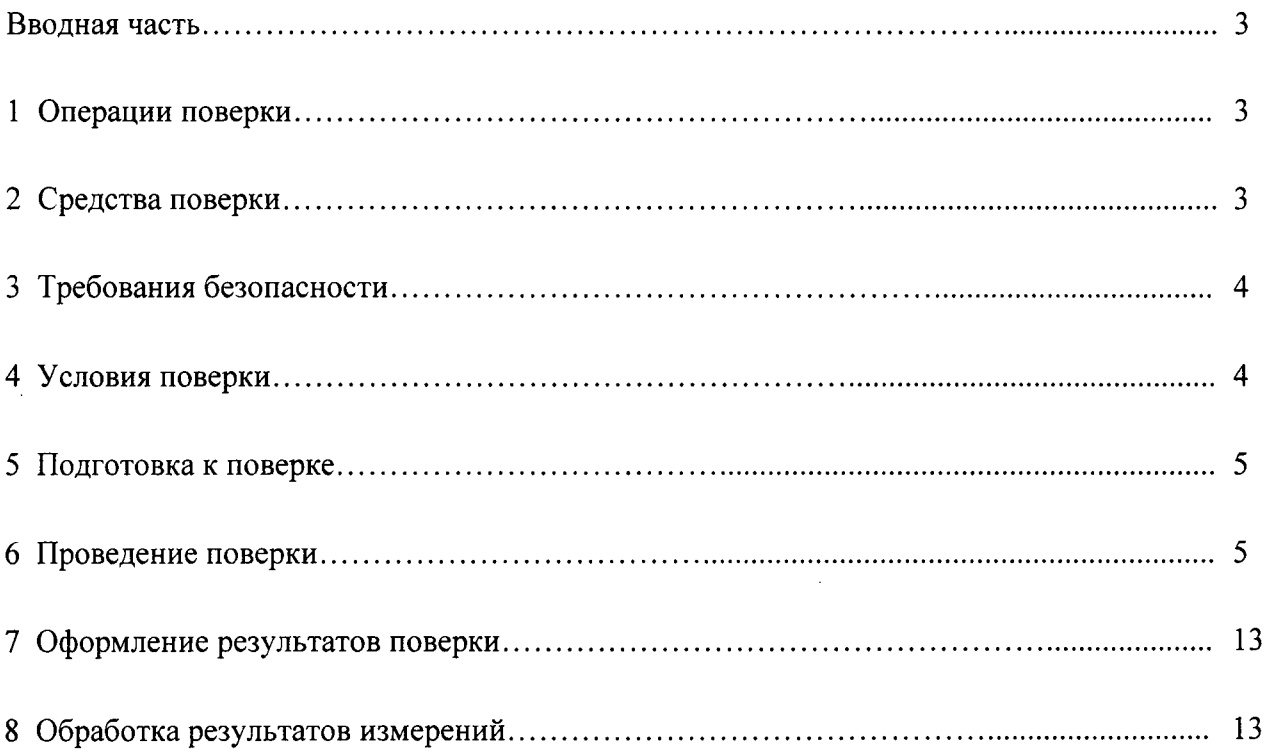

### Вводная часть

Настоящая методика по поверке распространяется на акселерометр низкочастотный линейный АЛЕ 048 ММ (акселерометр), предназначенный для измерения низкочастотного линейного ускорения.

## 1 Операции поверки

1.1 При проведении поверки должны выполняться операции, указанные в таблице 1.

Таблица 1

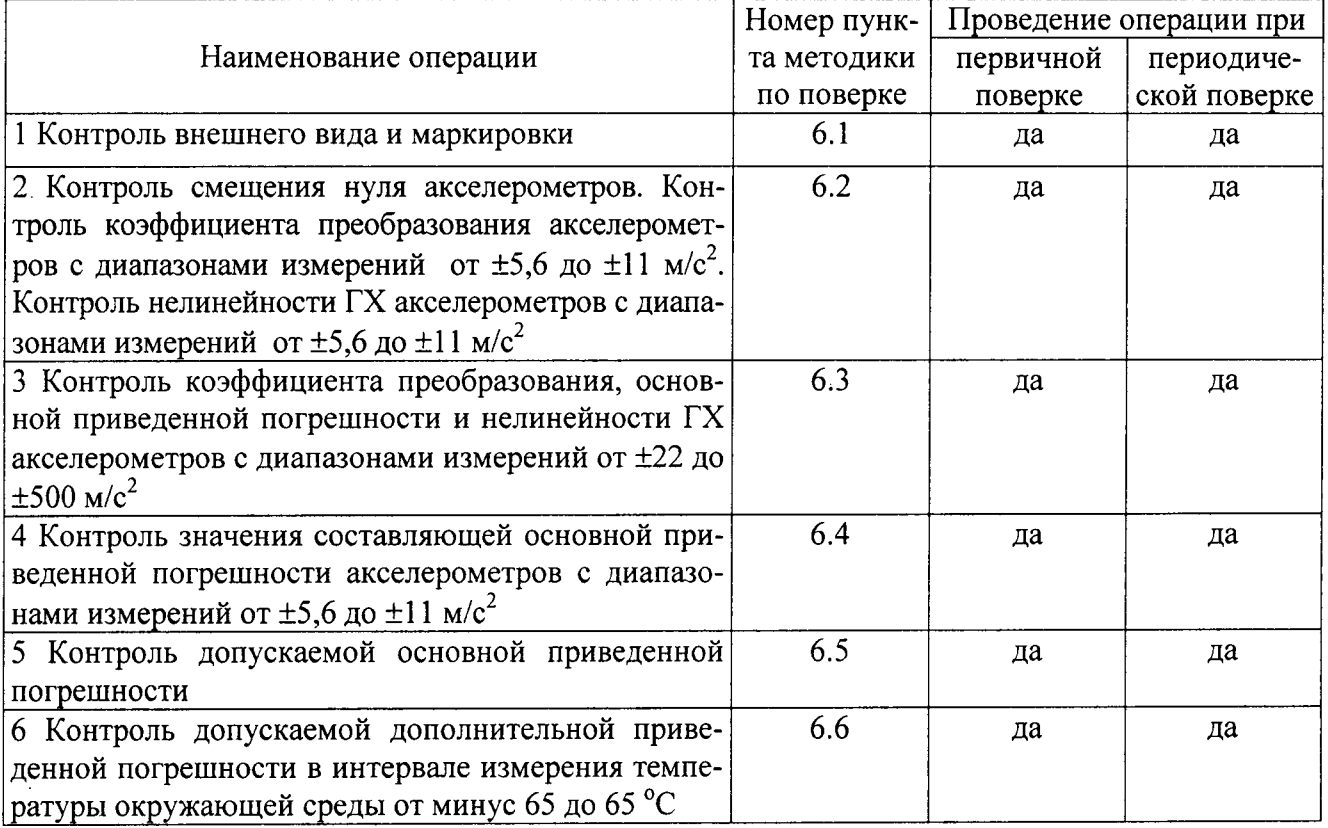

1.2 При получении отрицательного результата при проведении любой операции поверка прекращается.

 $\mathcal{A}$ 

## 2 Средства поверки

2.1 При проведении поверки рекомендуется применять средства поверки, указанные в таблице 2.

Таблица 2

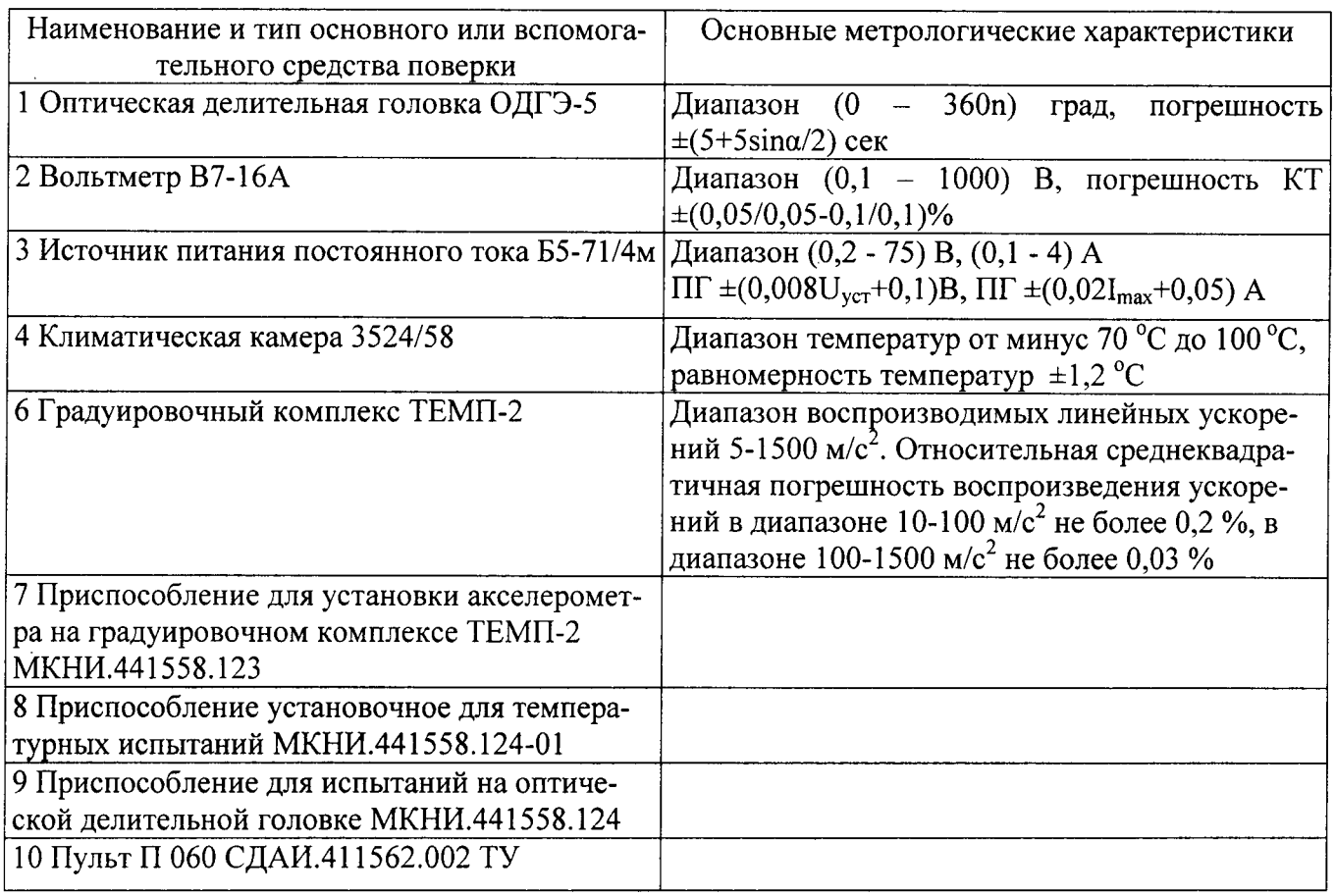

2.2 Допускается замена средств поверки, указанных в таблице 2, другими средствами поверки с равным или более высоким классом точности.

## 3 Требования безопасности

3.1 При проведении поверки необходимо соблюдать общие требования безопасности по ГОСТ 12.3.019-80 и требования на конкретное поверочное оборудование.

## 4 Условия поверки

4.1 Все операции при проведении поверки, если нет особых указаний, должны проводиться в нормальных климатических условиях:

- температура воздуха от 18 до 22 °С для диапазонов измерений до  $\pm 11$  м/с<sup>2</sup> включительно;

- температура воздуха от 15 до 35 °С для остальных диапазонов измерений;

- относительная влажность воздуха от 45 до 80 %;

- атмосферное давление от 8,4  $\cdot 10^4$  до 10,6 $\cdot 10^4$  Па (от 630 до 795 мм рт.ст.).

#### 5 Подготовка к поверке

5.1 Перед проведением поверки испытательные установки, стенды, аппаратура и электроизмерительные приборы должны иметь формуляры (паспорта) и соответствовать стандартам или техническим условиям на них.

5.2 Не допускается применять средства поверки, срок обязательных поверок которых истек.

5.3 Предварительный прогрев контрольно-измерительных приборов должен соответствовать требованиям технических описаний и инструкций по эксплуатации на них.

5.4 Контрольно-измерительные приборы должны быть надежно заземлены с целью исключения влияния электрических полей на результаты измерений.

5.5 В процессе поверки датчика менять средства измерений не рекомендуется.

5.6 Порядок проведения испытаний должен соответствовать порядку изложения видов испытаний в таблице 1.

#### 6 Проведение поверки

6.1 Контроль внешнего вида и маркировки датчика проводить визуальным осмотром. При проверке внешнего вида руководствоваться следующими требованиями.

Внешний вид датчиков должен соответствовать требованиям чертежей.

Не допускается на поверхности акселерометра рваные края, сколы, трещины, вмятины, следы коррозии, раковины, отслоение покрытия и другие дефекты за исключением отдельных царапин и вмятин (точек), которые не ухудшают шероховатость поверхности более, чем на один диапазон числовых значений параметров, указанных в конструкторской документации.

Наружная поверхность трубки кабельной перемычки должна быть ровной, без трещин, пор, пузырей и отслоений.

На корпусе каждого датчика должно быть отчетливо выгравировано:

- АЛЕ 048 ММ – индекс акселерометра;

 $-\pm 11$  – наибольшее и наименьшее значение диапазона измерений;

 $-32$  – наибольшее значение частоты ЧДИ;

- XXXXXX - заводской номер;

- направление осей системы координат, связанной с установочными плоскостями;

- направление измерительной оси - «↑»;

- знак защиты от статического электричества.

6.2 Контроль смещения нуля акселерометров. Контроль коэффициента преобразования акселерометров с диапазонами измерений от  $\pm$ 5,6 до  $\pm$ 11 м/ $c^2$ . Контроль нелинейности ГХ акселерометров с диапазонами измерений от  $\pm$ 5,6 до  $\pm$ 11 м/ $c^2$ 

6.2.1 Установить приспособление МКНИ.441558.124-01 в климатическую камеру 3524/58. Подстыковать его к оптической делительной головке ОДГЭ-5 (ОДГ) и выставить его в горизонт в двух направлениях при помощи уровня брускового 200-0,05 ГОСТ 9392 так, чтобы пузырек уровня был на середине ампулы с точностью ±1 деление.

6.2.2 Закрепить акселерометр за плоскость YOZ на приспособлении так, чтобы при горизонтальном положении приспособления ось Х была направлена стрелкой вверх, а ось Y находилась в горизонтальной плоскости и направлена вдоль продольной оси приспособления. Повернуть шпиндель ОДГ на 90<sup>°</sup>, при этом показания на лимбах ОДГ должны быть нулевыми.

Примечание – Начало системы координат 0 определяется как точка пересечения осей Х. Ү, Z и на корпусе акселерометра не гравируется.

6.2.3 Собрать схему в соответствии с рисунком 1. Установить с помощью вольтметра PV1 напряжение источника G1 (27,0±0,1) В. Подключить вольтметр PV1 к клеммам ВЫХОД и ОБЩ. ТОЧКА пульта П 060.

6.2.4 Установить в камере температуру (20 $\pm$ 2) <sup>0</sup>С и выдержать в ней акселерометр в течение 1 ч во включенном состоянии. Измерить выходное напряжение акселерометра  $U_{01}$  (i=1)

6.2.5 Повернуть шпиндель ОДГ на угол 180  $^{0}$  и измерить выходное напряжение  $U_{02}$  (i=2).

Повторить измерения по пп. 6.2.4, 6.2.5 (i=3, 4). Занести результаты измерений смещения нуля в таблицу, выполненную по форме таблицы 6.2.1.

Таблица 6.2.1 - Результаты определения смещения нуля акселерометров

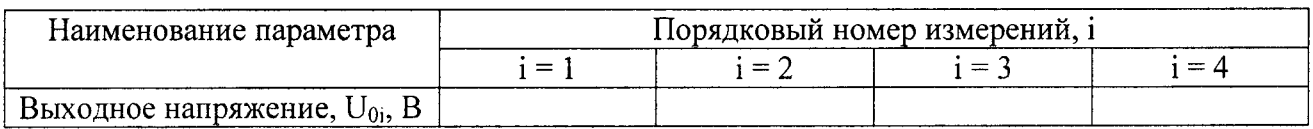

6.2.6 Для акселерометров с диапазонами измерений от  $\pm$ 5,6 до  $\pm$ 11 м/ $c^2$  определить  $U_0$ , в В, по формуле

$$
U_0 = \frac{U_{01} + U_{02}}{2}
$$

6.2.7 Поворачивая шпиндель ОДГ в ту или другую сторону, найти такое положение, чтобы показания вольтметра соответствовали значению  $U_0$ . Зафиксировать угол  $\alpha_0$ .

Поворачивая шпиндель ОДГ на угол минус ( $\alpha$ ,  $\alpha$ <sub>1</sub>,  $\alpha$ <sub>2</sub>,  $\alpha$ <sub>3</sub>),  $\alpha$ <sub>4</sub>, плюс ( $\alpha$ <sub>3</sub>,  $\alpha$ <sub>2</sub>,  $\alpha$ <sub>1</sub>,  $\alpha$ ) относительно  $\alpha_0$ , измерить выходные напряжения  $U_{ii}^{M}$  (i=1, j=1, ..., 9), соответствующие 1, ..., 9 точкам прямого хода (значение угла  $\alpha$  см. в таблице 6.2.2).

6

| Диапазон измере-      | Угол наклона оси Х           |                           | Синус угла | Косинус угла    |
|-----------------------|------------------------------|---------------------------|------------|-----------------|
| ний, м/с <sup>2</sup> |                              | при снятии ГХ, $\alpha_i$ |            | $\cos \alpha_i$ |
| $\pm$ 5,6             | $\overline{35}$ <sup>0</sup> | $\alpha$                  | 0,57358    | 0,81915         |
|                       | $27^{\circ}$                 | $\alpha_1$                | 0,45399    | 0,89101         |
|                       | $18^{\circ}$                 | $\alpha_2$                | 0,30901    | 0,95106         |
|                       | $9^{\circ}$                  | $\alpha_3$                | 0,15643    | 0,98769         |
|                       | 0 <sub>0</sub>               | $\alpha_4$                | $\theta$   | 1,00000         |
| ±11                   | $90^{\circ}$                 | $\alpha$                  | 1,00000    |                 |
|                       | $\overline{45}$ <sup>0</sup> | $\alpha_1$                | 0,70711    | 0,70711         |
|                       | $30^{\circ}$                 | $\alpha_2$                | 0,50000    | 0,86603         |
|                       | $\overline{15}^{\,0}$        | $\alpha_3$                | 0,25882    | 0,96593         |
|                       | $\overline{0}$ <sup>0</sup>  | $\alpha_4$                |            | 1,00000         |
| ±22; ±200;            | $90^{\circ}$                 | $\alpha$                  | 1,00000    | 0               |
| ±400;±500             | $0^{\,0}$                    | $\alpha_4$                | 0          | 1,00000         |

Таблица 6.2.2 - Значение углов наклона измерительной оси X к горизонтали при определении диапазонов изменения выходного напряжения и снятии ГХ акселерометров

6.2.8 Поворачивая шпиндель ОДГ от угла плюс  $\alpha$  до угла минус  $\alpha$ , измерить выходные напряжения  $U_{i_9}^5$ , ...,  $U_{i_1}^5$  (i=1, j=9, ..., 1), соответствующие 9, ..., 1 точкам обратного хода ГХ.

Результаты испытаний занести в таблицу, выполненную по форме таблицы 6.2.3.

Обработать результаты измерений по формулам  $(1)$ ,  $(3) - (8)$ ,  $(10) - (12)$ ,  $(18)$ ,  $(20)$  таблицы 8.

Таблица 6.2.3 - Результаты определения градуировочной характеристики акселерометров с диапазонами измерений  $\pm$ 5,6 м/с<sup>2</sup>,  $\pm$ 11 м/с<sup>2</sup>

| Порядковый но-<br>мер точки гра-<br>дуировки, ј | Измеряемое<br>ускорение, X <sub>i</sub> | Выходное напряжение $U_i^M$ и $U_j^B$ , В |                   |  |
|-------------------------------------------------|-----------------------------------------|-------------------------------------------|-------------------|--|
|                                                 |                                         | $U^M$                                     | $U^{\frac{E}{2}}$ |  |
|                                                 | $-sin\alpha$                            |                                           |                   |  |
| $\overline{2}$                                  | $-sin\alpha_1$                          |                                           |                   |  |
|                                                 | $-sin\alpha_2$                          |                                           |                   |  |
| 4                                               | $-sin\alpha_3$                          |                                           |                   |  |
|                                                 | $sin\alpha_4$                           |                                           |                   |  |
| 6                                               | $sin\alpha_3$                           |                                           |                   |  |
| ┑                                               | $sin\alpha_2$                           |                                           |                   |  |
| 8                                               | $sin\alpha_1$                           |                                           |                   |  |
| 9                                               | $sin\alpha$                             |                                           |                   |  |

6.2.9 Результаты испытаний считать положительными, если:

- смещение нуля акселерометра соответствует требованиям таблицы 6.2.4;

- значение коэффициента преобразования  $K_0$  соответствует требованиям таблицы 6.2.4 с

допуском на указанное значение  $\pm 10\%$ ;

- погрешность аппроксимации  $\sigma_a$  не более 0,05 %.

Таблица 6.2.4

| Смещение нуля, В                              | $3,0\pm0,3$ |  |
|-----------------------------------------------|-------------|--|
| Номинальное значение коэффициента преоб-      |             |  |
| разования, В·с2/м. Допуск на указанное значе- |             |  |
| ние $\pm 10\%$                                |             |  |
| $\pm 5.6$ M/c2                                | 0,44642     |  |
| $\pm 11$ M/c2                                 | 0,22727     |  |
| $\pm 22$ M/c2                                 | 0,11364     |  |
| $\pm 200$ M/c2                                | 0,01250     |  |
| $\pm 400$ M/c2                                | 0,00625     |  |
| $\pm 500$ M/c2                                | 0,00500     |  |

6.3 Контроль коэффициента преобразования, основной приведенной погрешности и нелинейности ГХ акселерометров с диапазонами измерений от  $\pm$ 22 до  $\pm$ 500 м/ $c^2$ 

6.3.1 Установить акселерометр на установочную плоскость YOZ на платформе градуировочной центрифуги ТЕМП-2 с помощью установочного приспособления МКНИ.441558.123 стрелкой Х от центра вращения, что соответствует заданию отрицательных ускорений.

6.3.2 Собрать схему в соответствии с рисунком 2. Установить с помощью вольтметра PV1 выходное напряжение источника G1 (34.0.1) В.

6.3.3 Включить центрифугу и создать ускорение, равное диапазону измерений акселерометра. Измерить с помощью прибора РА1 ток потребления акселерометра Inorp.

6.3.4 Измерить при напряжении питания (34.0.1) В выходное напряжение акселерометра  $U_{\text{uii}}$ (u=1, i=1, i=1). Результаты измерений записать в таблицу, выполненную по форме таблицы 6.3.1.

6.3.5 Установить при помощи вольтметра PV1 напряжение источника G1 (23<sup>+0,1</sup>) В. Измерить выходное напряжение акселерометра  $U_{uij}$  (u=2, i=1, j=1). Результаты измерений записать в таблицу, выполненную по форме таблицы 6.3.1.

Таблица 6.3.1 - Результаты испытаний по определению влияния изменения

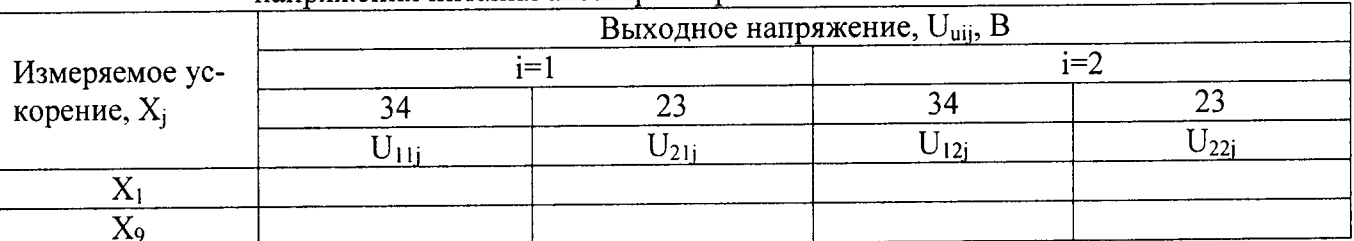

напряжения питания акселерометров

6.3.6 Установить при помощи вольтметра PV1 выходное напряжение источника G1  $(27,0\pm0,1)$  B.

6.3.7 Измерить выходное напряжение акселерометра  $U_{ii}^{M}$  при значениях ускорения, задаваемого центрифугой, равных 100, 75, 50, 25, 0 % от диапазона измерений (i=1, j=1, ..., 5).

6.3.8 Повернуть приспособление МКНИ.441558.123 на 180<sup>0</sup>, что соответствует заданию положительных ускорений. Измерить выходное напряжение акселерометра U<sup>M</sup> при значениях

ускорения, задаваемого центрифугой, равных 25, 50, 75, 100 % от диапазона измерений  $\,$  (i=1,  $\,$  $j=6, \ldots, 9$ ).

6.3.9 Установить при помощи вольтметра PVl выходное напряжение источника Gl (34-  $_{0.1}$ ) В. Измерить ток потребления акселерометра  $I_{\text{norm}}$ 

Провести измерения выходного напряжения акселерометра, выполняя операции п. 4.9.4 (u=1, i=1, j=9) и п. 4.9.5 (u=2, i=1, j=9). Записать результаты измерений, соответствующие  $u=1, 2$  i=1, j=9 в таблицу дважды (u=1, 2, i=2, j=9).

6.3.10 Установить при помощи вольтметра PV1 выходное напряжение источника  $G1$  $(27,0±0,1)$  В. Не меняя положения акселерометра, измерить выходное напряжение акселерометра при значениях ускорений, равных 100, 75, 50, 25, 0 %  $\;$  U $_{ij}^{5}\;$  от диапазона измерений (i=2, j=9, ...,5).

6.3.11 Повернуть акселерометр на 180  $^0$  и измерить его выходные напряжения  $U_{ij}^B$  при значениях ускорения равных 25, 50, 75, 100 % от диапазона измерений  $(i=2, j=4, ..., 1)$ .

6.3.12 Провести измерения, выполняя операции пп. 6.3.4, 6.3.5 (u=1, 2 i=2, j=1).

6.3.13 Результаты определения ГХ при напряжении питания акселерометра (27,0 $\pm$ 0,1) В занести в таблицу, выполненную по форме таблицы 6.3.2. Обработать результаты измерений пс формулам (2) - (5), (l3) - (l7), (19), (20) таблицы 7.

Таблица 6.3.2 - Результаты определения градуировочной характеристики акселерометров с диапазонами измерений от  $\pm$ 22 до  $\pm$ 500 м/ $c^2$ 

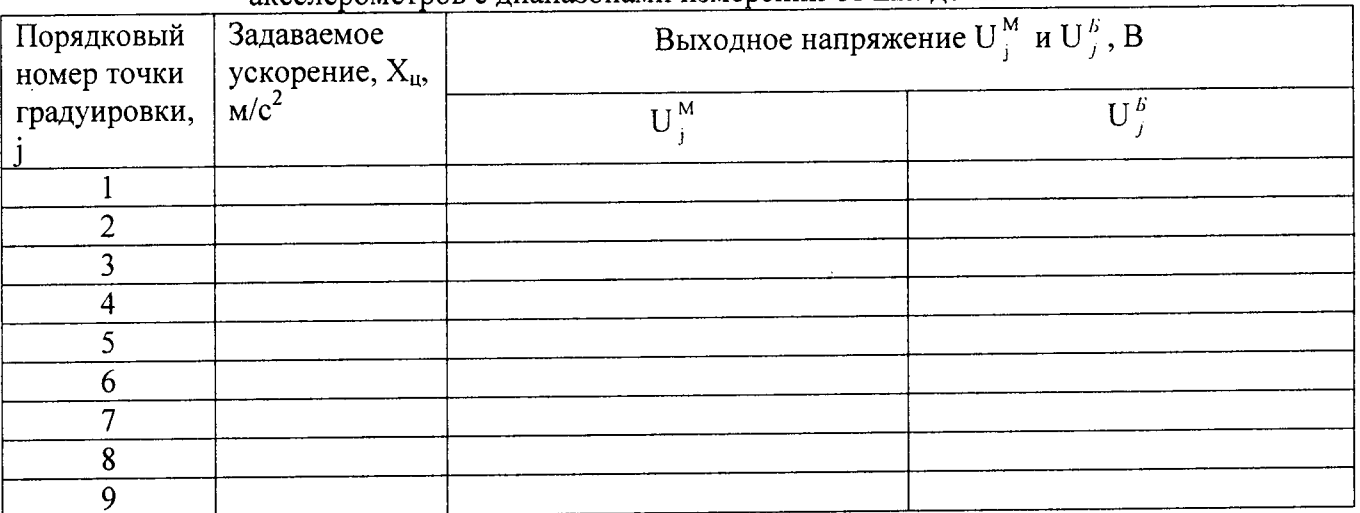

Обработать результаты измерений по формулам (6) – (9) таблицы 8 выходного напряже ния акселерометров при напряжении питания (34-0,1) В и  $(23^{+0,1})$  В.

6.3.14 Результаты испытаний считать положительными, если:

- значение коэффициента преобразования К<sub>0</sub> соответствует требованиям таблицы 5 с допуском на указанное значение ±10 %;

- погрешность аппроксимации  $\sigma_a$  не более 0,05 %;

- значение составляющей основной приведенной погрешности в интервале изменения питающего напряжения от 23 до 34 В  $\gamma$ <sub>u</sub> не превышает 0,075 %.

6.4 Контроль значения составляющей основной приведенной погрешности акселерометров с диапазонами измерений от  $\pm$ 5,6 до  $\pm$ 11 м/ $c^2$ 

6.4.1 Установить приспособление МКНИ.441558.124 на ОДГ по п. 6.2.1. Закрепить акселерометр на приспособлении по п. 6.2.2.

6.4.2 Собрать схему в соответствии с рисунком 1.

6.4.3 Установить с помощью вольтметра PV1 выходное напряжение источника G1 $(34_{-01})$  B.

6.4.4 Повернуть шпиндель ОДГ на угол минус  $\alpha$  в соответствии с таблицей 6.2.2. Включить питание акселерометра и выдержать во включенном состоянии 15 с.

6.4.5 Измерить выходное напряжение акселерометра  $U_{\text{uij}}$  (u=1, i=1, j=1).

6.4.6 Установить с помощью вольтметра PV1 выходное напряжение источника G1  $(23^{+0,1})$  В. Измерить выходное напряжение акселерометра  $U_{uij}$  (u=2, i=1, j=1).

6.4.7 Повернуть шпиндель ОДГ на угол плюс  $\alpha$  относительно положения п. 6.4.1.

6.4.8 Установить с помощью вольтметра PV1 выходное напряжение источника G1 (34-0,1) В. Измерить выходное напряжение акселерометра U<sub>uij</sub> (u=1, i=1, j=9). Повторить измерение  $U_{\text{uij}}$  (u=1, i=2, j=9).

6.4.9 Установить с помощью вольтметра PV1 выходное напряжение источника G1  $(23^{+0,1})$  В. Измерить выходное напряжение акселерометра U<sub>uij</sub> (u=2, i=1, j=9). Повторить измерение  $U_{\text{uij}}$  (u=2, i=2, j=9).

Результаты всех измерений занести в таблицу, выполненную по форме таблицы 6.3.1.

6.4.10 Обработать результаты измерений по формулам  $(6) - (9)$  таблицы 8.

6.4.11 Результаты испытаний считать положительными, если значение составляющей основной приведенной погрешности в интервале изменения питающего напряжения от 23 до 34 В  $\gamma$ <sub>n</sub> не превышает 0,075 %.

6.5 Контроль допускаемой основной приведенной погрешности

6.5.1 Определить значение основной погрешности  $\gamma_0$  в процентах, пользуясь формулами (формулы  $(3) - (8)$  таблицы 8.

6.5.2 Результаты испытаний считать положительными, если допускаемая основная приведенная погрешность  $\gamma_0$  при доверительной вероятности 0,95 не превышает 0,1 %.

6.6 Контроль допускаемой дополнительной приведенной погрешности в интервале измерения температуры окружающей среды от минус 65 до 65 °С

6.6.1 Установить приспособление МКНИ.441558.124-01 в камеру тепла и холода. Подстыковать его к оптической делительной головке ОДГЭ-20 (головке) и выставить его в горизонт в двух направлениях при помощи уровня брускового 200-0,05 ГОСТ 9392 так, чтобы пузырек уровня был на середине ампулы с точностью ±1 деление.

6.6.2 Закрепить акселерометр за плоскость YOZ на приспособлении так, чтобы при горизонтальном положении приспособления ось Х была направлена стрелкой вверх, а ось Ү находилась в горизонтальной плоскости и направлена вдоль продольной оси приспособления. Повернуть шпиндель головки на 90<sup>0</sup>, при этом показания на лимбах головки должны быть нулевыми.

Примечание – Начало системы координат 0 определяется как точка пересечения осей Х, Y, Z и на корпусе акселерометра не гравируется.

6.6.3 Собрать схему в соответствии с рисунком 1. Установить с помощью вольтметра PV1 напряжение источника G1 (27,0±0,1) В. Подключить вольтметр PV1 к клеммам ВЫХОД и ОБЩ. ТОЧКА пульта П 060. Включить питание акселерометра и выдержать его во включенном состоянии в течение 15 с.

6.6.4 Измерить выходное напряжение акселерометра. Измеренное напряжение должно быть не более  $(3,0\pm0,3)$  В.

6.6.5 Выключить питание акселерометра. Установить в камере температуру минус 65 °C (u=1) и выдержать в ней акселерометр в течение 2 ч в выключенном состоянии.

6.6.6 Повернуть шпиндель головки на угол  $\alpha$  (значение угла  $\alpha$  см в таблице 4) по часовой или против часовой стрелки так, чтобы выходное напряжение акселерометра уменьшилось относительно напряжения, измеренного в п. 6.6.4.

Считать этот угол отрицательным. Измерить выходное напряжение акселерометра Utuil.

6.6.8 Повернуть шпиндель головки на угол плюс α относительно положения по п. 6.6.2 и измерить выходное напряжение акселерометра  $U_{\text{tui9}}$ .

6.6.9 Повторить измерения выходного напряжения акселерометра по пп. 6.6.7, 6.6.8 еще 3 раза. Полученные данные занести в таблицу 6.6.

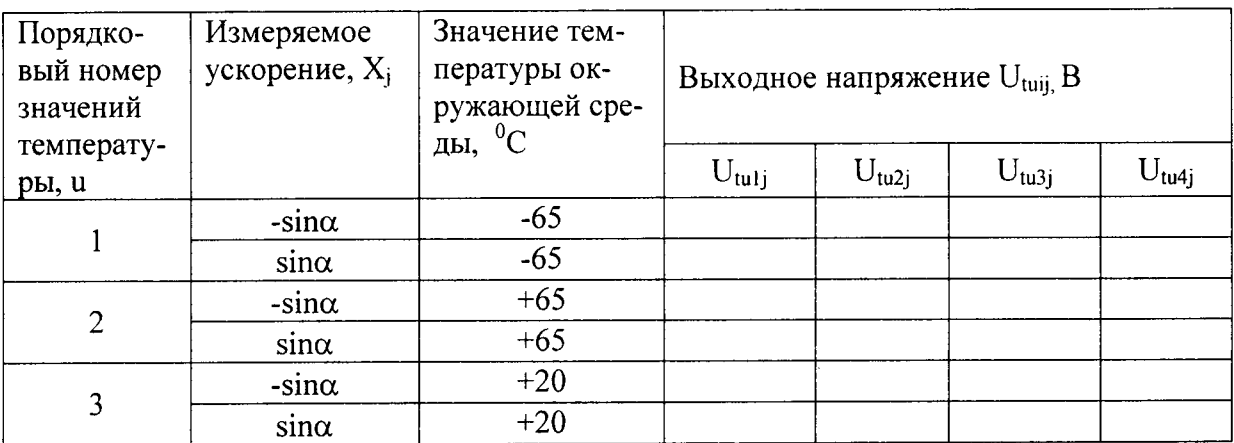

Таблица 6.6 - Результаты температурных испытаний

Примечание - Условное обозначение выходных напряжений U<sub>tuii</sub> расшифровывается как выходное напряжение при испытаниях на воздействие изменений температуры окружающей среды t при u-м значении температуры, i-м цикле градуировки, j-й точке градуировки.

6.6.10 Установить в камере температуру плюс 20 °С ( $u=3$ ) и выдержать в ней акселерометр в выключенном состоянии в течение 2 ч.

6.6.11 Включить питание акселерометра и выдержать его во включенном состоянии 15 с. Повторить операции пп.  $6.6.6 - 6.6.9$ .

Обработать результаты испытаний по пп. 6.6.1 - 6.6.9 пользуясь таблицей оперативной информации.

6.6.12 Установить в камере температуру плюс 65 °С (u=2) и выдержать в ней акселерометр в выключенном состоянии в течение 2 ч.

Примечание - Перед установкой отрицательных углов необходимо привести их к виду, удобному для установки на лимбах головки путем вычитания из значения  $\alpha_4$  абсолютного значения углов  $\alpha_3$ ,  $\alpha_2$ ,  $\alpha_1$ , α.

6.6.13 По истечении 2 ч провести измерения выходного напряжения акселерометра по пп. 6.6.6-6.6.9. Повернуть шпиндель головки в положение, соответствующее нулевым показаниям лимбов. Выключить питание акселерометра.

Результаты температурных испытаний занести в таблицу 6.6.

Обработать результаты испытаний по пп. 6.6.12 - 6.6.13 по формулам (33), (34) таблицы 8.

6.6.13 Значение предела допускаемой дополнительной приведенной погрешности в интервале изменения температуры окружающей среды  $\gamma_t$  должно быть не более ±0,1%.

7.1 Результаты поверки оформить в соответствии с ПР 50.2.006.

## 8 Обработка результатов измерений

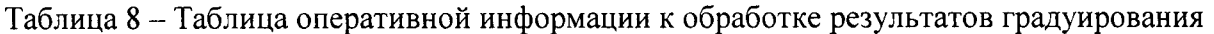

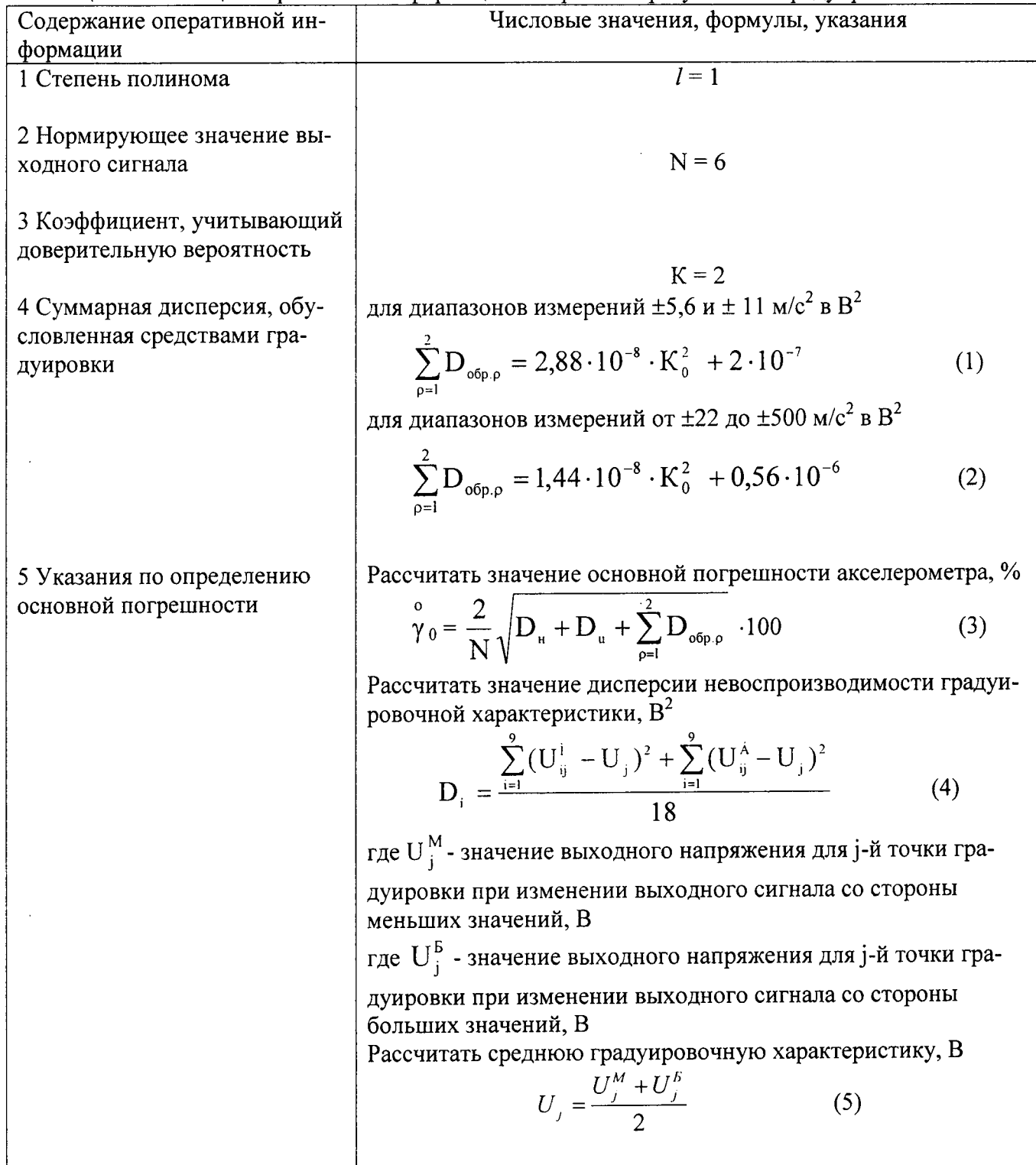

 $\bar{\mathcal{A}}$ 

 $\overline{a}$ 

 $\bar{z}$ 

Продолжение таблицы 8

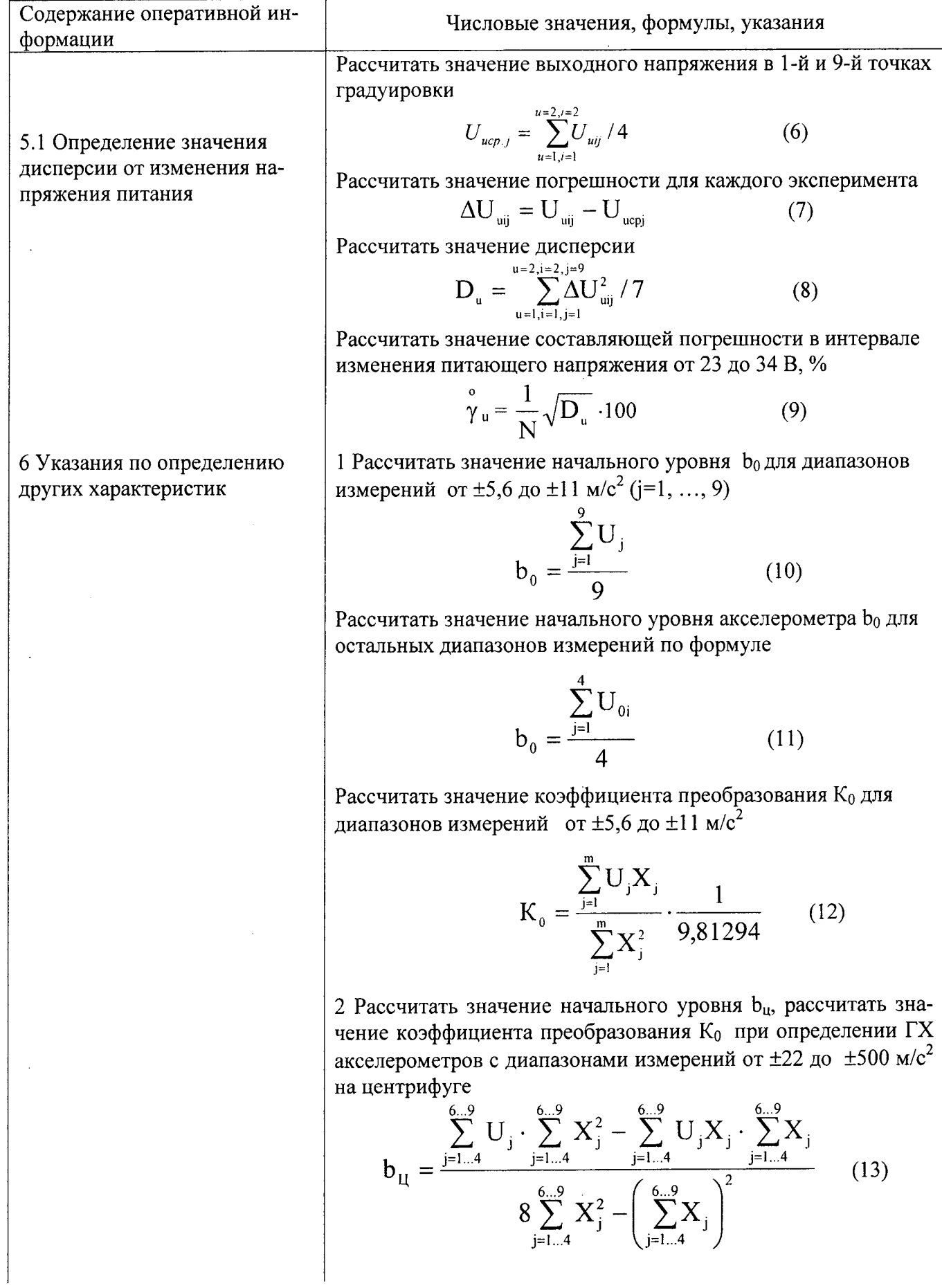

Продолжение таблицы 8

 $\ddot{\phantom{a}}$ 

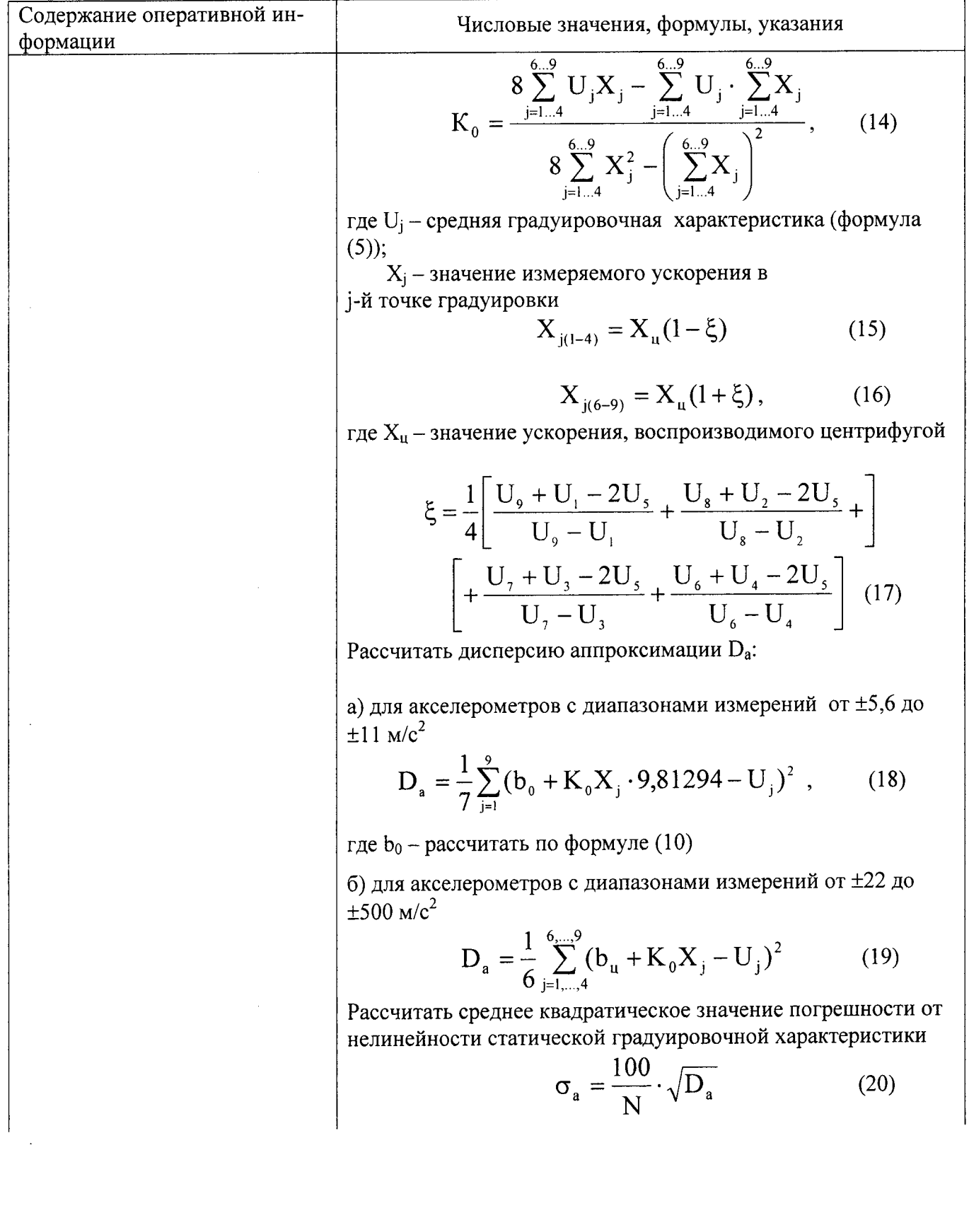

Продолжение таблицы 8

 $\ddot{\phantom{a}}$ 

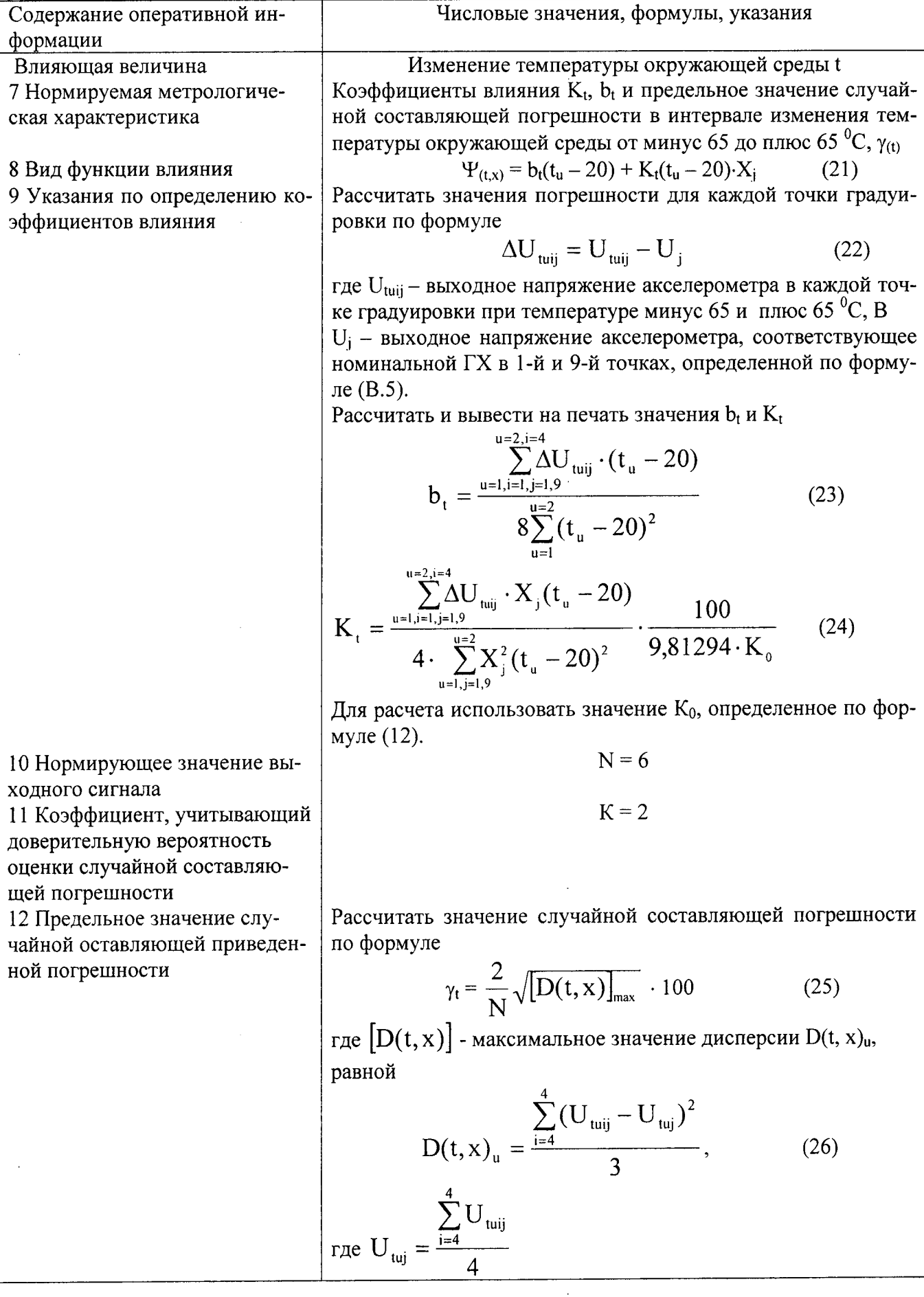

 $\bar{z}$ 

 $\ddot{\phantom{0}}$ 

J.

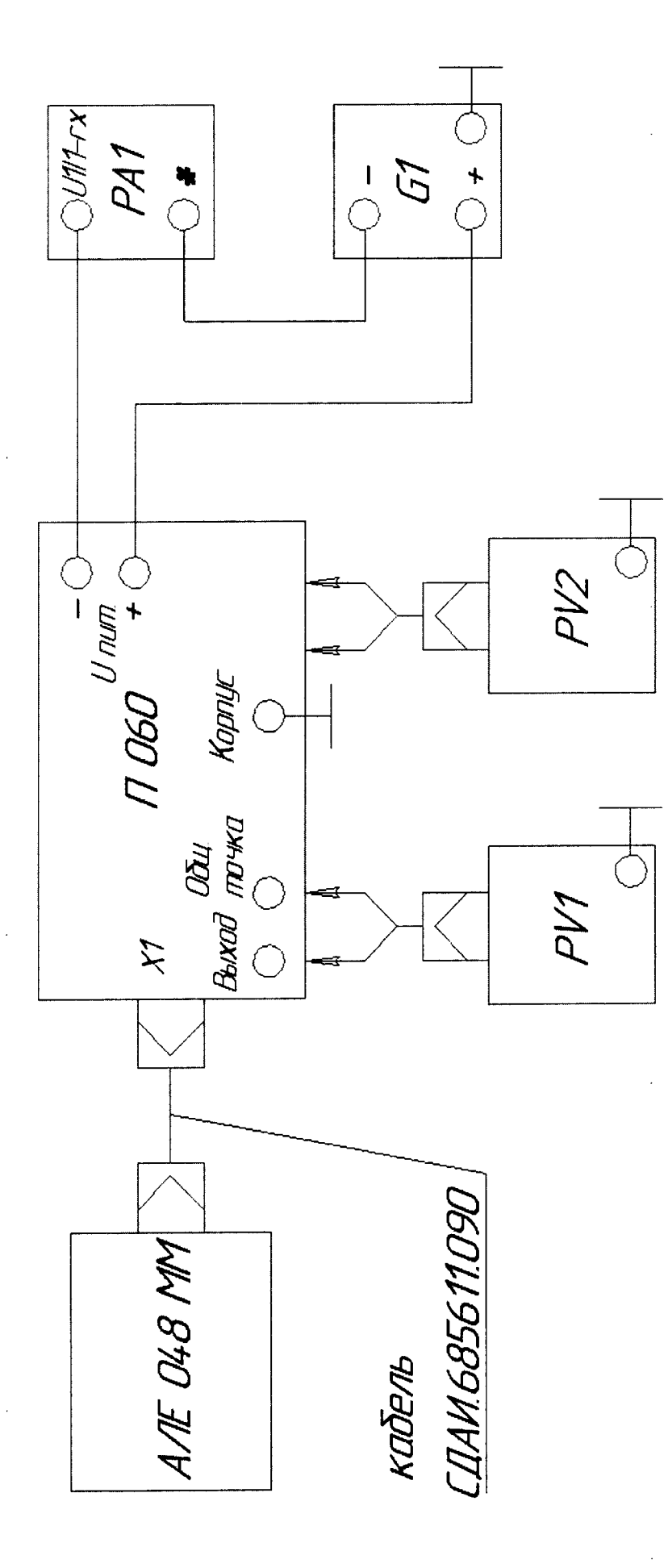

Рисунок 1 - Схема для контроля характеристик акселерометра

PA1 - прибор комбинированный Ц-4353

G1 - источник питания постоянного тока Б5-71/4м;

PV1 -- вольтметр универсальный B7-16A;

PV2 - милливольтметр B3-38A;

 $\overline{17}$ 

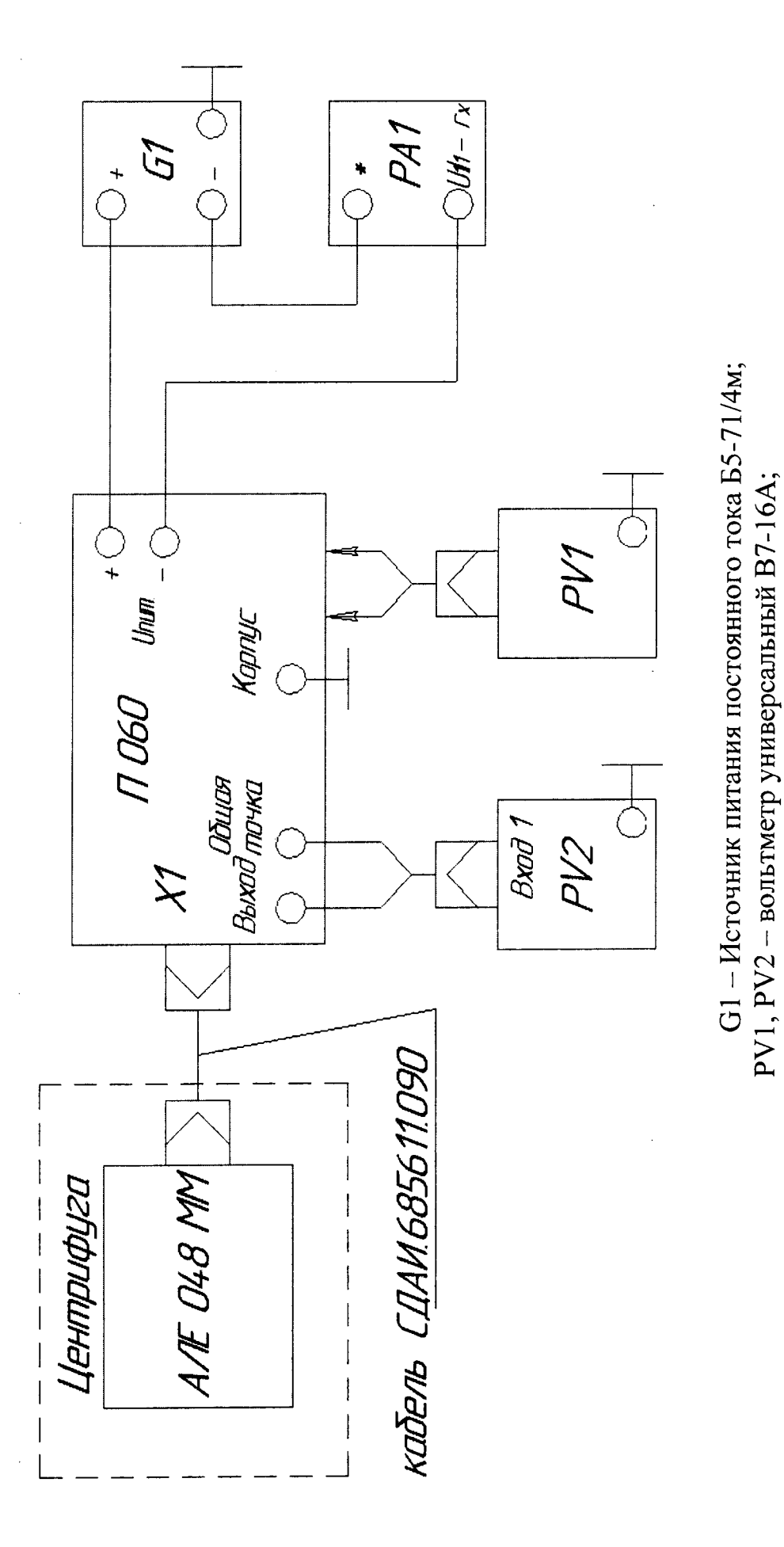

Рисунок 2 - Схема для контроля характеристик акселерометра на центрифуге

PA1 - прибор комбинированный LI-4353

18